| DTFT | Difference Equations | Impulses | Z Transform | Zeros | Summary | Example |
|------|----------------------|----------|-------------|-------|---------|---------|
|      |                      |          |             |       |         |         |

## Lecture 27: Z Transform

Mark Hasegawa-Johnson

ECE 401: Signal and Image Analysis

| DTFT | Difference Equations | Impulses | Z Transform | Zeros | Summary | Example |
|------|----------------------|----------|-------------|-------|---------|---------|
|      |                      |          |             |       |         |         |

▲□▶ ▲□▶ ▲□▶ ▲□▶ □ のQで

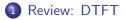

- 2 Difference Equations
- 3 Every Signal is a Weighted Sum of Impulses

### 4 Z Transform

**5** Finding the Zeros of H(z)

### 6 Summary

7 Written Example

| DTFT  | Difference Equations | Impulses | Z Transform | Zeros       | Summary | Example |
|-------|----------------------|----------|-------------|-------------|---------|---------|
| ●0000 |                      | 00000    | 00000       | 00000000000 | 000     | 00      |
| Outli | ne                   |          |             |             |         |         |

▲□▶ ▲圖▶ ▲匡▶ ▲匡▶ ― 匡 … のへで

1 Review: DTFT

- 2 Difference Equations
- 3 Every Signal is a Weighted Sum of Impulses
- 4 Z Transform
- **5** Finding the Zeros of H(z)
- 6 Summary
- Written Example

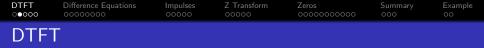

The DTFT (discrete time Fourier transform) of any signal is  $X(\omega)$ , given by

$$X(\omega) = \sum_{n=-\infty}^{\infty} x[n]e^{-j\omega n}$$
$$x[n] = \frac{1}{2\pi} \int_{-\pi}^{\pi} X(\omega)e^{j\omega n} d\omega$$

Particular useful examples include:

$$f[n] = \delta[n] \leftrightarrow F(\omega) = 1$$
$$g[n] = \delta[n - n_0] \leftrightarrow G(\omega) = e^{-j\omega n_0}$$

▲□▶ ▲□▶ ▲□▶ ▲□▶ ■ ●の00

| DTFT  | Difference Equations | Impulses | Z Transform | Zeros       | Summary | Example |
|-------|----------------------|----------|-------------|-------------|---------|---------|
| 00€00 |                      | 00000    | 00000       | 00000000000 | 000     | 00      |
| Ideal | Filters              |          |             |             |         |         |

Ideal Lowpass Filter:

$$H_{LPF}(\omega) = \begin{cases} 1 & |\omega| \le \omega_L, \\ 0 & \omega_c < |\omega| \le \pi. \end{cases} \quad \leftrightarrow \quad h_{LPF}[m] = \frac{\omega_c}{\pi} \operatorname{sinc}(\omega_c n)$$

(ロ)、(型)、(E)、(E)、 E) の(()

| DTFT  | Difference Equations | Impulses | Z Transform | Zeros       | Summary | Example |
|-------|----------------------|----------|-------------|-------------|---------|---------|
| ○OO●O |                      | 00000    | 00000       | 00000000000 | 000     | 00      |
| Ideal | Filters              |          |             |             |         |         |

Ideal Bandpass Filter:

$$H_{BPF}(\omega) = H_{LPF}(\omega|\omega_2) - H_{LPF}(\omega|\omega_1)$$
  

$$\leftrightarrow \quad h_{BPF}[n] = \frac{\omega_2}{\pi} \operatorname{sinc}(\omega_2 n) - \frac{\omega_1}{\pi} \operatorname{sinc}(\omega_1 n)$$

(ロ)、(型)、(E)、(E)、 E) の(()

| DTFT  | Difference Equations | Impulses | Z Transform | Zeros       | Summary | Example |
|-------|----------------------|----------|-------------|-------------|---------|---------|
| 0000● |                      | 00000    | 00000       | 00000000000 | 000     | 00      |
| Ideal | Filters              |          |             |             |         |         |

Delayed Ideal Highpass Filter:

$$H_{HPF}(\omega) = e^{-j\omega n_0} (1 - H_{LPF}(\omega))$$

$$\leftrightarrow$$

$$h_{HPF}[n] = \begin{cases} \delta[n - n_0] - \frac{\omega_c}{\pi} \operatorname{sinc}(\omega_c(n - n_0)) & n_0 = \operatorname{integer} \\ \operatorname{sinc}(\pi(n - n_0)) - \frac{\omega_c}{\pi} \operatorname{sinc}(\omega_c(n - n_0)) & \operatorname{otherwise} \end{cases}$$

(ロ)、(型)、(E)、(E)、 E) の(()

| DTFT  | Difference Equations | Impulses | Z Transform | Zeros       | Summary | Example |
|-------|----------------------|----------|-------------|-------------|---------|---------|
| 00000 | ●○○○○○○○             | 00000    | 00000       | 00000000000 | 000     | 00      |
| Outli | ne                   |          |             |             |         |         |

▲□▶ ▲圖▶ ▲匡▶ ▲匡▶ ― 匡 … のへで

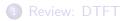

- 2 Difference Equations
- 3 Every Signal is a Weighted Sum of Impulses
- 4 Z Transform
- **5** Finding the Zeros of H(z)
- 6 Summary
- Written Example

DTFT Difference Equations Impulses Z Transform Zeros Summary Example 000000 000

Linearity and Time-Shift Properties

The linearity property of the DTFT says that

$$z[n] = ax[n] + by[n] \leftrightarrow Z(\omega) = aX(\omega) + bY(\omega).$$

The time-shift property says that

$$z[n] = x[n - n_0] \leftrightarrow Z(\omega) = e^{-j\omega n_0} X(\omega)$$

▲ロ ▶ ▲周 ▶ ▲ 国 ▶ ▲ 国 ▶ ● の Q @

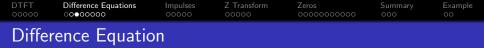

A **difference equation** is an equation in terms of time-shifted values of multiple signals. For example,

$$y[n] = x[n] - 2x[n-1] + 2x[n-2]$$

By combining the linearity and time-shift properties of the DTFT, we can translate the whole difference equation into the frequency domain as

$$Y(\omega) = X(\omega) - 2e^{-j\omega}X(\omega) + 2e^{-2j\omega}X(\omega)$$

▲ロ ▶ ▲周 ▶ ▲ 国 ▶ ▲ 国 ▶ ● の Q @

| DTFT  | Difference Equations | Impulses | Z Transform | Zeros       | Summary | Example |
|-------|----------------------|----------|-------------|-------------|---------|---------|
| 00000 |                      | 00000    | 00000       | 00000000000 | 000     | 00      |
| lmpu  | lse Response         |          |             |             |         |         |

A difference equation implements a discrete-time filter. Therefore, it has an **impulse response**. You can find the impulse response by just putting in an impulse,  $x[n] = \delta[n]$ , and seeing how it responds. Whatever value of y[n] that comes out of the filter is the impulse response:

$$h[n] = \delta[n] - 2\delta[n-1] + 2\delta[n-2] = \begin{cases} 1 & n = 0 \\ -2 & n = 1 \\ 2 & n = 2 \\ 0 & \text{otherwise} \end{cases}$$

If you wanted to use np.convolve to implement this filter, you now know what impulse response to use.

$$y[n] = x[n] - 2x[n-1] + 2x[n-2]$$
  
=  $\sum_{m=0}^{2} h[m]x[n-m]$ 

 DTFT
 Difference Equations
 Impulses
 Z Transform
 Zeros
 Summary
 Example

 00000
 0000
 00000
 0000
 0000
 0000
 000
 000

 Frequency Response

The **frequency response** of a filter is the function  $H(\omega)$  such that  $Y(\omega) = H(\omega)X(\omega)$ , or in other words,

$$H(\omega) = rac{Y(\omega)}{X(\omega)}$$

We can get this from the DTFT of the difference equation:

$$\begin{split} Y(\omega) &= \left(1 - 2e^{-j\omega} + 2e^{-2j\omega}\right) X(\omega) \\ H(\omega) &= \frac{Y(\omega)}{X(\omega)} = \left(1 - 2e^{-j\omega} + 2e^{-2j\omega}\right) \end{split}$$

▲□▶ ▲□▶ ▲□▶ ▲□▶ □ のQで

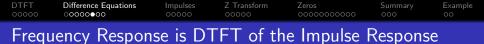

The frequency response is the DTFT of the impulse response.

$$h[n] = \delta[n] - 2\delta[n-1] + 2\delta[n-2]$$
$$H(\omega) = 1 - 2e^{-j\omega} + 2e^{-2j\omega}$$

It sounds like an accident, that frequency response is DTFT of the impulse response. But actually, it's because the method for computing frequency response and the method for computing impulse response do the same two steps, in the opposite order (see next slide).

| DTFT | Difference Equations | Impulses | Z Transform | Zeros | Summary | Example |
|------|----------------------|----------|-------------|-------|---------|---------|
|      | 00000000             |          |             |       |         |         |

#### How to compute the frequency response

 Take the DTFT of every term, so that ax[n - n<sub>0</sub>] is converted to ae<sup>-jωn<sub>0</sub></sup>X(ω).

#### How to compute the DTFT of the impulse response

- Replace x[n] by δ[n], so that ax[n n<sub>0</sub>] is converted to aδ[n n<sub>0</sub>].
- **2** Take the DTFT, so that  $a\delta[n n_0]$  becomes  $ae^{-j\omega n_0}$ .

▲□▶ ▲□▶ ▲三▶ ▲三▶ - 三 - のへで

| DTFT | Difference Equations | Impulses | Z Transform | Zeros | Summary | Example |
|------|----------------------|----------|-------------|-------|---------|---------|
|      | 0000000              |          |             |       |         |         |

#### How to compute the frequency response

Take the DTFT of every term:

$$Y(\omega)=X(\omega)-2e^{-j\omega}X(\omega)+2e^{-2j\omega}X(\omega)$$

2 Divide by  $X(\omega)$ .

$$H(\omega) = 1 - 2e^{-j\omega} + 2e^{-2j\omega}$$

#### How to compute the DTFT of the impulse response

**1** Replace x[n] by  $\delta[n]$ :

$$h[n] = \delta[n] - 2\delta[n-1] + 2\delta[n-2]$$

2 Take the DTFT:

$$H(\omega) = 1 - 2e^{-j\omega} + 2e^{-2j\omega}$$

▲□▶ ▲□▶ ▲ □▶ ▲ □▶ □ のへ⊙

| DTFT  | Difference Equations | Impulses | Z Transform | Zeros       | Summary | Example |
|-------|----------------------|----------|-------------|-------------|---------|---------|
| 00000 |                      | •••••    | 00000       | 00000000000 | 000     | 00      |
| Outli | ne                   |          |             |             |         |         |

▲□▶ ▲圖▶ ▲匡▶ ▲匡▶ ― 匡 … のへで

- 1 Review: DTFT
- 2 Difference Equations
- 3 Every Signal is a Weighted Sum of Impulses
- 4 Z Transform
- **5** Finding the Zeros of H(z)
- 6 Summary
- Written Example

 DTFT
 Difference Equations
 Impulses
 Z Transform
 Zeros
 Summary
 Example

 Octoo
 Octoo
 Octoo
 Octoo
 Octoo
 Octoo
 Octoo
 Octoo

 Definition of the DTFT
 Ottoo
 Octoo
 Octoo
 Octoo
 Octoo
 Octoo

The definition of the DTFT is

$$X(\omega) = \sum_{n=-\infty}^{\infty} x[n] e^{-j\omega n}$$

 We viewed this, before, as computing the phasor X(ω) using the orthogonality principle: multiply x[n] by a pure tone at the corresponding frequency, and sum over all time.

▲□▶ ▲□▶ ▲□▶ ▲□▶ □ のQで

• But there's another useful way to think about this.

 DTFT
 Difference Equations
 Impulses
 Z Transform
 Zeros
 Summary
 Example

 00000
 00000
 00000
 00000
 000000000
 000
 000

A Signal is a Weighted Sum of Impulses

Try writing the DTFT as

$$X(\omega) = \ldots + x[-1]e^{j\omega} + x[0] + x[1]e^{-j\omega} + \ldots$$

This looks like the DTFT of a difference equation. The inverse DTFT would be

 $x[n] = \ldots + x[-1]\delta[n+1] + x[0]\delta[n] + x[1]\delta[n-1] + \ldots$ 

・ロト ・ 目 ・ ・ ヨト ・ ヨ ・ うへつ

DTFT Difference Equations Impulses Z Transform Zeros Summary Example 00000

### A Signal is a Weighted Sum of Impulses

▲□▶ ▲□▶ ▲三▶ ▲三▶ 三三 のへで

 DTFT
 Difference Equations
 Impulses
 Z Transform
 Zeros
 Summary
 Example

 00000
 00000
 00000
 00000
 00000
 000
 000
 000

 A Signal is a Weighted Sum of Impulses
 00000
 00000
 00000
 00000
 0000

So we can use the DTFT formula,  $X(\omega) = \sum x[n]e^{-j\omega n}$ , to inspire us to think about x[n] as just a weighted sum of impulses:

$$X(\omega) = \sum_{m=-\infty}^{\infty} x[m] e^{-j\omega m} \leftrightarrow x[n] = \sum_{m=-\infty}^{\infty} x[m] \delta[n-m]$$

▲□▶ ▲□▶ ▲□▶ ▲□▶ □ のQで

| DTFT<br>00000 | Difference Equations | Impulses<br>00000 | Z Transform | Zeros<br>00000000000 | Summary<br>000 | Example<br>00 |
|---------------|----------------------|-------------------|-------------|----------------------|----------------|---------------|
| Outli         | ne                   |                   |             |                      |                |               |

▲□▶ ▲圖▶ ▲匡▶ ▲匡▶ ― 匡 … のへで

- 1 Review: DTFT
- 2 Difference Equations
- 3 Every Signal is a Weighted Sum of Impulses
- 4 Z Transform
- **5** Finding the Zeros of H(z)
- 6 Summary
- Written Example

DTFT<br/>00000Difference Equations<br/>000000Impulses<br/>00000Z Transform<br/>00000Zeros<br/>00000Summary<br/>000Example<br/>000Z: a Frequency Variable for Time Shifts

If we're going to be working a lot with delays, instead of pure tones, then it helps to change our frequency variable. Until now, we've been working in terms of  $\omega$ , the frequency of the pure tone:

$$X(\omega) = \sum_{n=-\infty}^{\infty} x[n] e^{-j\omega n}$$

A unit delay,  $\delta[n-1]$ , has the DTFT  $e^{-j\omega}$ . Just to reduce the notation a little, let's define the basic unit to be  $z = e^{j\omega}$ , which is the transform of  $\delta[n+1]$  (a unit advance). Then we get:

$$X(z) = \sum_{n=-\infty}^{\infty} x[n] z^{-n}$$

# DTFT Difference Equations Impulses Z Transform Zeros Summary Example Main Use of Z Transform: Difference Equations Difference Equations Oo Oo Oo Oo Oo

The main purpose of the Z transform, for now, is just so that we have less to write. Instead of transforming

$$y[n] = x[n] - 2x[n-1] + 2x[n-2]$$

to get

$$Y(\omega) = \left(1 - 2e^{-j\omega} + 2e^{-2j\omega}
ight)X(\omega)$$

Now we can just write

$$Y(z) = (1 - 2z^{-1} + 2z^{-2}) X(z)$$

▲ロ ▶ ▲周 ▶ ▲ 国 ▶ ▲ 国 ▶ ● の Q @

# DTFT Difference Equations Impulses Z Transform Zeros Summary Example Main Use of Z Transform: Difference Equations Difference Equations Ool Ool

The longer the difference equation, the more you will appreciate writing z instead of  $e^{j\omega}$ .

$$y[n] = 0.2x[n+3] + 0.3x[n+2] + 0.5x[n+1] - 0.5x[n-1] - 0.3x[n-2] - 0.2x[n-2]$$

$$H(z) = \frac{Y(z)}{X(z)} = 0.2z^3 + 0.3z^2 + 0.5z^1 - 0.5z^{-1} - 0.3z^{-2} - 0.2z^{-3}$$

▲ロ ▶ ▲周 ▶ ▲ 国 ▶ ▲ 国 ▶ ● の Q @

# DTFT Difference Equations Impulses Z Transform Zeros Summary Example 00000 00000 0000 0000 0000 000 000 000 A Signal is a Weighted Sum of Impulses 0000 000 000 000 000

Remember that a signal is just a weighted sum of impulses?

$$x[n] = \sum_{m=-\infty}^{\infty} x[m]\delta[n-m]$$

Since the Z-transform of  $\delta[n-m]$  is  $z^{-m}$ , we can transform the above difference equation to get

$$X(z) = \sum_{m=-\infty}^{\infty} x[m] z^{-m}.$$

It's like we've converted a weighted sum of impulses (x[n]) into a polynomial in z(X(z)).

| DTFT  | Difference Equations | Impulses | Z Transform | Zeros       | Summary | Example |
|-------|----------------------|----------|-------------|-------------|---------|---------|
| 00000 |                      | 00000    | 00000       | ●○○○○○○○○○○ | 000     | 00      |
| Outli | ne                   |          |             |             |         |         |

▲□▶ ▲圖▶ ▲匡▶ ▲匡▶ ― 匡 … のへで

- 1 Review: DTFT
- 2 Difference Equations
- 3 Every Signal is a Weighted Sum of Impulses
- 4 Z Transform
- **5** Finding the Zeros of H(z)
- 6 Summary
- Written Example

# DTFT Difference Equations Impulses Z Transform Zeros Summary Example 00000 00000 00000 00000 00000 00000 00000 Z Transform and Convolution Convolution Convolution Convolution Convolution

Here's a formula for convolution:

$$y[n] = \sum_{m=-\infty}^{\infty} h[m]x[n-m]$$

Since the Z-transform of x[n-m] is  $z^{-m}X(z)$ , we can transform the above difference equation to get

$$Y(z) = \sum_{m=-\infty}^{\infty} h[m] z^{-m} X(z)$$
$$= H(z) X(z)$$

So we confirm that  $x[n] * h[n] \leftrightarrow H(z)X(z)$ .

Suppose we have

$$h[n] = \delta[n] - 2\delta[n-1] + 2\delta[n-2]$$

- Is this a low-pass filter, a high-pass filter, or something else?
- *H*(*z*) provides a new way of thinking about the frequency response: not an ideal LPF or HPF or BPF, but instead, something with particular **zeros** in the frequency domain.

▲□▶ ▲□▶ ▲□▶ ▲□▶ □ のQで

Here's the transfer function H(z):

$$H(z) = 1 - 2z^{-1} + 2z^{-2}$$

Notice that we can factor that, just like any other polynomial:

$$H(z)=\frac{1}{z^2}\left(z^2-2z+2\right)$$

Using the quadratic formula, we can find its roots:

$$z = \frac{2 \pm \sqrt{(2)^2 - 4 \times 2}}{2} = 1 \pm j$$

We've discovered that H(z) can be written as a product of factors:

$$H(z) = 1 - 2z^{-1} + 2z^{-2} = \frac{1}{z^2}(z - z_1)(z - z_2),$$

where the roots of the polynomial are

$$z_1 = 1 + j = \sqrt{2}e^{j\pi/4}$$
  
 $z_2 = 1 - j = \sqrt{2}e^{-j\pi/4}$ 

▲□▶ ▲□▶ ▲□▶ ▲□▶ □ のQで

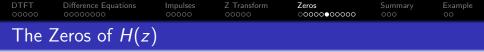

- The roots,  $z_1$  and  $z_2$ , are the values of z for which H(z) = 0.
- But what does that mean? We know that for  $z = e^{j\omega}$ , H(z) is just the frequency response:

$$H(\omega) = H(z)|_{z=e^{j\omega}}$$

but the roots do not have unit magnitude:

$$z_1 = 1 + j = \sqrt{2}e^{j\pi/4}$$
  
 $z_2 = 1 - j = \sqrt{2}e^{-j\pi/4}$ 

• What it means is that, when  $\omega = \frac{\pi}{4}$  (so  $z = e^{i\pi/4}$ ), then  $|H(\omega)|$  is as close to a zero as it can possibly get. So at that frequency,  $|H(\omega)|$  is as low as it can get.

▲□▶ ▲□▶ ▲□▶ ▲□▶ ■ ●の00

| DTFT | Difference Equations | Impulses | Z Transform | Zeros       | Summary | Example |
|------|----------------------|----------|-------------|-------------|---------|---------|
|      |                      |          |             | 00000000000 |         |         |

◆□▶ ◆□▶ ◆三▶ ◆三▶ ◆□▶

| DTFT | Difference Equations | Impulses | Z Transform | Zeros       | Summary | Example |
|------|----------------------|----------|-------------|-------------|---------|---------|
|      |                      |          |             | 00000000000 |         |         |

◆□▶ ◆□▶ ◆三▶ ◆三▶ ◆□▶

# DTFT Difference Equations Impulses Z Transform Zeros Summary Example Vectors in the Complex Plane

Suppose we write |H(z)| like this:

$$|H(z)| = rac{1}{|z|^2} imes |z - z_1| imes |z - z_2| = |z - z_1| imes |z - z_2|$$

Now let's evaluate at  $z = e^{j\omega}$ :

$$|H(\omega)| = |e^{j\omega} - z_1| \times |e^{j\omega} - z_2|$$

What we've discovered is that  $|H(\omega)|$  is small when the vector distance  $|e^{j\omega} - z_1|$  is small, in other words, when  $z = e^{j\omega}$  is as close as possible to one of the zeros.

◆□▶ ◆□▶ ◆ □▶ ◆ □▶ ● □ ● ● ● ●

| DTFT | Difference Equations | Impulses | Z Transform | Zeros         | Summary | Example |
|------|----------------------|----------|-------------|---------------|---------|---------|
|      |                      |          |             | 0000000000000 |         |         |

◆□▶ ◆□▶ ◆三▶ ◆三▶ ◆□▶

| DTFT  | Difference Equations | Impulses | Z Transform | Zeros      | Summary | Example |
|-------|----------------------|----------|-------------|------------|---------|---------|
| 00000 |                      | 00000    | 00000       | 0000000000 | 000     | 00      |
| Why   | This is Usefu        | l        |             |            |         |         |

Now we have another way of thinking about frequency response.

- Instead of just LPF, HPF, or BPF, we can design a filter to have zeros at particular frequencies,  $\angle z_1$  and  $\angle z_2$ .
- The magnitude  $|H(\omega)|$  at the zero frequency is proportional to  $|e^{j\omega} z_1|$ .
- Using this trick, we can design filters that have much more subtle frequency responses than just an ideal LPF, BPF, or HPF.

| DTFT  | Difference Equations | Impulses | Z Transform | Zeros       | Summary | Example |
|-------|----------------------|----------|-------------|-------------|---------|---------|
| 00000 |                      | 00000    | 00000       | 00000000000 | ●○○     | 00      |
| Outli | ne                   |          |             |             |         |         |

▲□▶ ▲圖▶ ▲匡▶ ▲匡▶ ― 匡 … のへで

- 1 Review: DTFT
- 2 Difference Equations
- 3 Every Signal is a Weighted Sum of Impulses
- 4 Z Transform
- **5** Finding the Zeros of H(z)

### 6 Summary

Written Example

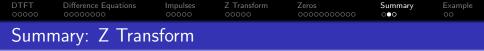

- A difference equation is an equation in terms of time-shifted copies of *x*[*n*] and/or *y*[*n*].
- We can find the frequency response  $H(\omega) = Y(\omega)/X(\omega)$  by taking the DTFT of each term of the difference equation. This will result in a lot of terms of the form  $e^{j\omega n_0}$  for various  $n_0$ .
- We have less to write if we use a new frequency variable,  $z = e^{j\omega}$ . This leads us to the Z transform:

$$X(z) = \sum_{n=-\infty}^{\infty} x[n] z^{-n}$$

## DTFT Difference Equations Impulses Z Transform Zeros Summary Example 00000 00000 00000 00000 00000 0000 00 Zeros of the Transfer Function View View View View

- The transfer function, H(z), is a polynomial in z.
- The zeros of the transfer function are usually complex numbers,  $z_k$ .
- The frequency response,  $H(\omega) = H(z)|_{z=e^{j\omega}}$ , has a dip whenever  $\omega$  equals the phase of any of the zeros,  $\omega = \angle z_k$ .

▲ロ ▶ ▲周 ▶ ▲ 国 ▶ ▲ 国 ▶ ● の Q @

| DTFT  | Difference Equations | Impulses | Z Transform | Zeros       | Summary | Example |
|-------|----------------------|----------|-------------|-------------|---------|---------|
| 00000 |                      | 00000    | 00000       | 00000000000 | 000     | ●○      |
| Outli | ne                   |          |             |             |         |         |

- 1 Review: DTFT
- 2 Difference Equations
- 3 Every Signal is a Weighted Sum of Impulses
- 4 Z Transform
- **5** Finding the Zeros of H(z)
- 6 Summary

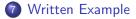

| DTFT  | Difference Equations | Impulses | Z Transform | Zeros       | Summary | Example |
|-------|----------------------|----------|-------------|-------------|---------|---------|
| 00000 |                      | 00000    | 00000       | 00000000000 | 000     | ○●      |
| Writt | en Example           |          |             |             |         |         |

Use the Z-transform method to find the magnitude frequency response of  $% \left( {{{\mathbf{T}}_{i}}} \right)$ 

$$y[n] = x[n] - 0.9x[n-1]$$

◆□▶ ◆□▶ ◆ 臣▶ ◆ 臣▶ ○ 臣 ○ の Q @